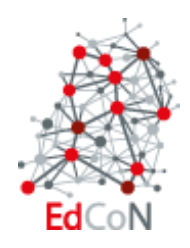

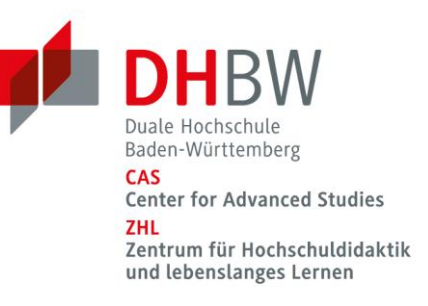

# Autor\*innenleitfaden (Stand 03/2024)

**Dieser** L**eitfaden versteht sich als Unterstützung für Autor\*innen bei der Erstellung von (studentischen) Beiträgen für das [Online-Journal](https://www.zhl.dhbw.de/edcon/dual-forscht/) #DUAL**forscht.

**Der Autor\*innenleitfaden bezieht sich auf allgemeine Vorgaben zum wissenschaftlichen Schreiben (gute wissenschaftliche Praxis, Zitation, Sprachgebrauch). Für Details zum Umgang mit Layout (Formatvorgaben, Kapitel etc.) wird auf den [Layoutleitfaden](https://www.zhl.dhbw.de/fileadmin/user_upload/CAS-ZHL/Hochschuldidaktik/EdCoN/_Dual_forscht/3_Layoutleitfaden_240328_2.docx) verwiesen.**

#### **1. Grundsatz: Gute wissenschaftliche Praxis**

Beiträge in **#DUAL**forscht müssen den allgemein anerkannten zentralen Standards guter wissenschaftlicher Praxis entsprechen (siehe hierzu auch das Merkblatt [Rahmenbedingungen](https://www.zhl.dhbw.de/fileadmin/user_upload/CAS-ZHL/Hochschuldidaktik/EdCoN/_Dual_forscht/2_Rahmenbedingungen_240328.pdf)). Sie werden innerhalb der DHBW an allen Standorten und im Lehrbetrieb in den verschiedenen Studiengängen kommuniziert, z.B. in den Richtlinien zur Gestaltung wissenschaftlicher Arbeiten des Fachbereichs Wirtschaftswissenschaften des DHBW CAS. Das ausführliche Dokument ist im Moodle-Raum des Studiengangs hinterlegt.

Vollumfänglich können die zentralen Standards in den Leitlinien zur Sicherung guter wissenschaftlicher Praxis [\(Deutsche Forschungsgemeinschaft](https://www.dfg.de/resource/blob/173732/4166759430af8dc2256f0fa54e009f03/kodex-gwp-data.pdf) DFG, 2019) nachgelesen werden.

## **2. Zitierstil: APA 7th Ed. (German)**

In den Beiträgen für *#DUAL***forscht** müssen sämtliche Quellen dem Zitierstil *APA 7<sup>th</sup> Ed. (Ger*man) entsprechend angegeben werden. Dieser spezifische Zitierstil der American Psychological Association [\(APA,](https://apastyle.apa.org/) 2024) entspricht der Harvard-Zitierweise in dem Sinne, als dass der Quellennachweis immer direkt im Fließtext erfolgt. Einträge im Literaturverzeichnis sind alphabetisch nach den Nachnamen der Autor\*innen bzw. Herausgeber\*innen gelistet.

Eine kompakte Anleitung zur Nutzung von APA 7th Ed. ist z.B. das [Kurz-Manual des IfP](https://www.studium.ifp.uni-mainz.de/files/2020/12/APA7_Kurz-Manual.pdf) der Uni Mainz (2020). Neben Beispielen zur Zitation im Fließtext und zur Darstellung der Quellen im Literaturverzeichnis finden sich dort auch Hinweise zur Beschriftung von Grafiken und Tabellen gemäß APA 7<sup>th</sup> Ed.

Bei [Scribbr](https://www.scribbr.de/apa-standard/apa-richtlinien-7-auflage/) (2024) sind in aller Kürze die wichtigsten Änderungen der 7. Version aufgeführt. Autor\*innen, die in ihrer Arbeit mit einem anderen Zitierstil gearbeitet haben, können ohne großen Aufwand auf APA 7th Ed. wechseln, sofern sie beim Erstellen eine Literaturverwaltungssoftware genutzt haben.

#### **3. Empfehlung: Literaturverwaltungssoftware**

Somit empfiehlt sich für die Erstellung wissenschaftlicher Arbeiten die Nutzung einer Literaturverwaltungssoftware, z.B. [Zotero.](https://www.zotero.org/) Zotero unterstützt die korrekte Anwendung des gewählten Zitierstils für sämtliche Anwendungsszenarien und über die gesamte Arbeit hinweg und bedeutet somit eine erhebliche Erleichterung für die Autor\*innen.

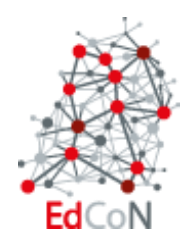

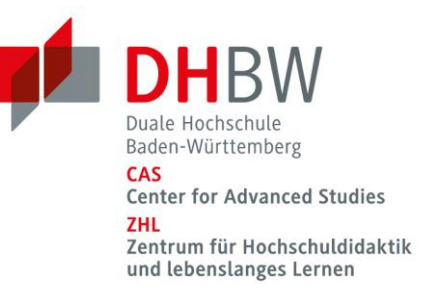

# **4. Sprachgebrauch und Gendering**

(Gekürzte Version der Dokumente: [DHBW Wording](https://www.zhl.dhbw.de/fileadmin/user_upload/CAS-ZHL/Hochschuldidaktik/EdCoN/_Dual_forscht/DHBW_Wording.pdf) Stand: 2018/ [Geschlechtersensible Sprache.](https://www.zhl.dhbw.de/fileadmin/user_upload/CAS-ZHL/Hochschuldidaktik/EdCoN/_Dual_forscht/LeitfadenGeschlechtersensibleSprache.pdf)  [Ein Leitfaden.](https://www.zhl.dhbw.de/fileadmin/user_upload/CAS-ZHL/Hochschuldidaktik/EdCoN/_Dual_forscht/LeitfadenGeschlechtersensibleSprache.pdf) 2. Aufl. 2019)

# **4.1. DHBW**

DHBW steht IMMER alleine, ohne Bindestrich z.B. DHBW Studierende, DHBW Portal, DHBW Studiengänge, DHBW Forschungsnewsletter usw. AUSNAHME: DHBW-Stiftung und DHBW-weit Die Hochschule heißt immer "DHBW" bzw. "Duale Hochschule Baden-Württemberg" und NIE-MALS "DH" oder "Duale Hochschule". Studierende sind "DHBW Studierende" und nicht "DH-Studierende".

# **4.2. Dual / dual**

In der Regel wird das "dual" bei dem Begriff "duales Studium" klein geschrieben. Duale Partner immer groß Duale Dozent\*innen immer groß Dualer Master immer groß In allen anderen Fällen wird "dual" klein geschrieben.

# **4.3. Standorte / Campus**

z. B. DHBW Heilbronn, DHBW Karlsruhe, etc.

## **4.4. Master-Studium / Bachelor-Studium**

Besteht eine Wortzusammensetzung aus einem englischen und einem deutschen Wort, so wird zwischen den beiden Begriffen ein – gesetzt; z.B. bei Bachelor-Studium, Bachelor-Studiengänge und Master-Studierende etc.

## **4.5. Gendering**

Grundsätzlich wird mit \* gegendert. Bsp: Nebenberufliche Dozent\*innen, NICHT: Dozierende Mitarbeiter\*innen Professor\*innen der\*die Studierende bzw. Student\*innen Absolvent\*innen bzw. Alumni  $[...]$ 

## **4.6. Hervorhebungen**

Projekte, Initiativen etc. im Text kursiv, z.B. die Initiative OpenLearn. Studiengänge und Profile werden NICHT hervorgehoben, z.B. Master in Business Management (Profil Banking & Finance).

## **4.7. Zahlen und Flächenmaße**

Zahlen bis zwölf werden ausgeschrieben, Zahlen ab 13 in Ziffern geschrieben. Eine Ausnahme hierzu bildet die Darstellung von Datensätzen (z.B. 7 %; 2 von 25 Personen).

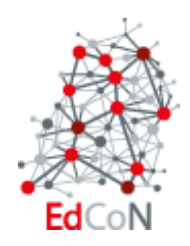

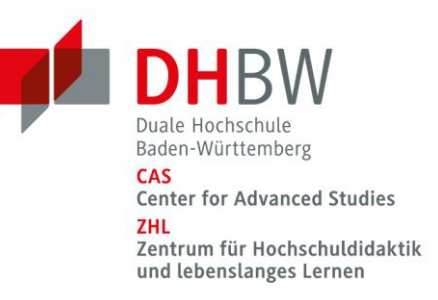

# **5. Datenschutz**

 Bei Erhebung personenbezogener oder unternehmensinterner Daten müssen diese in der Arbeit entsprechend anonymisiert werden, sollte kein anderweitiges Einverständnis vorliegen.

Eine Vorlage für das Einverständnis des Unternehmens findet sich auf der Webseite von **#DU-AL**forscht ([Freigabe Unternehmen](https://www.zhl.dhbw.de/fileadmin/user_upload/CAS-ZHL/Hochschuldidaktik/EdCoN/_Dual_forscht/6_Freigabe_Unternehmen_240328.pdf)).

 Neben dem Urheberrecht ist bei der Verwendung von Bildern ebenfalls auf den Datenschutz zu achten. Werden Fotographien oder ähnliches in der Arbeit verwendet, ist bei diesen entsprechend die Einhaltung des Datenschutzes festzustellen.

Eine Vorlage für eine Einwilligung Dritter zur Verwendung von Bildern befindet sich ebenfalls auf der Webseite (*[Einwilligung Bildrechte](https://www.zhl.dhbw.de/fileadmin/user_upload/CAS-ZHL/Hochschuldidaktik/EdCoN/_Dual_forscht/5_Einwilligung_Bildrechte_DUALforscht_240328.pdf)*).

Mehr Informationen zum Datenschutz unter:

<https://www.forschungsdaten-bildung.de/info-datenschutz>

<https://uol.de/datenschutz/themen-a-z/datenschutz-in-wissenschaft-und-forschung>